## Aachen Summer Simulation Seminar 2014

#### Practice 05 Exploring the AnyLogic Model Library

#### Peer-Olaf Siebers

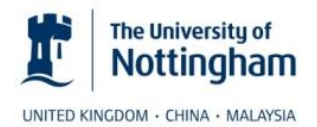

pos@cs.nott.ac.uk

### Motivation

• Learn more about what you can do in AnyLogic

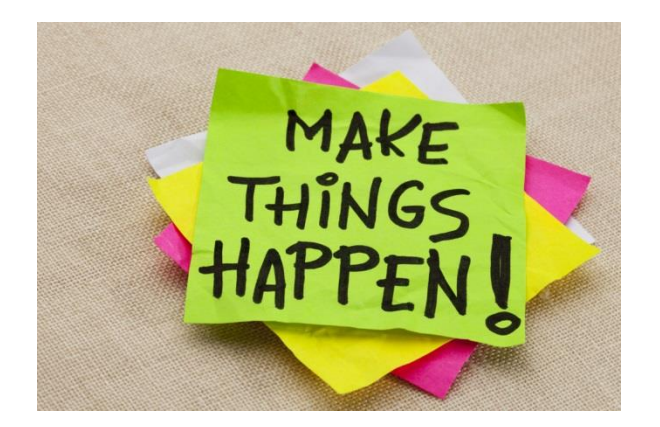

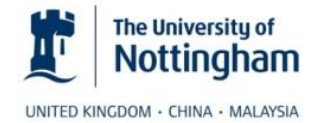

ASSS 2014 2

# Inspecting the AnyLogic Model Library

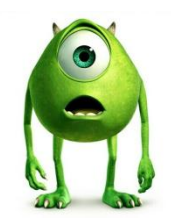

- Open AnyLogic and choose "Help/Example Models"
- Pick some models that you think are interesting and inspect them closer
- Answer the following questions:
	- What does the model do?
	- What are the experiments you can do with it?
	- What is the method used and why is this method used?
- Present the models and the answers to the question to the rest of the group

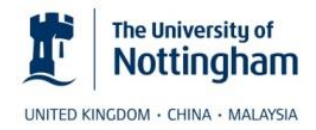

#### Questions

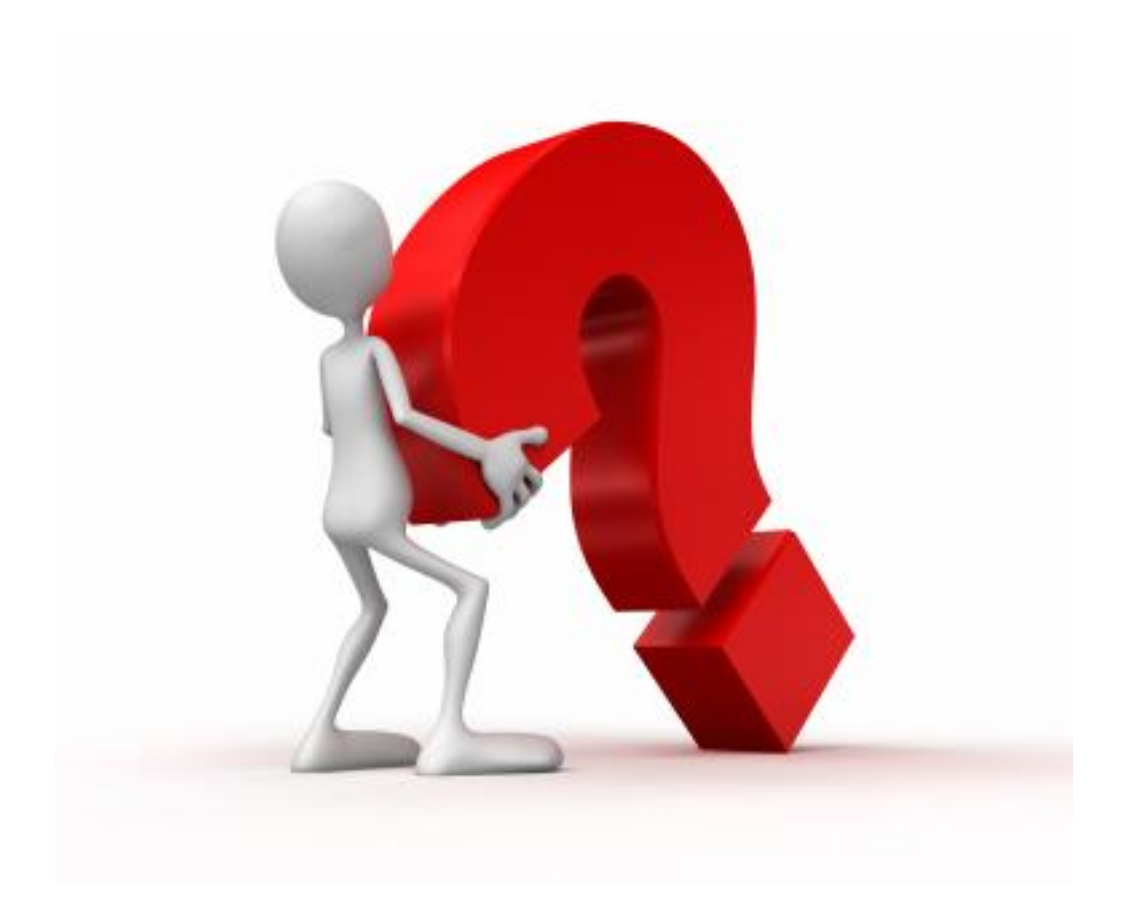

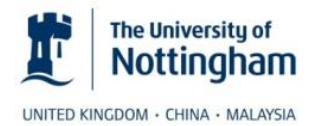